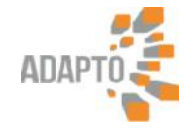

# **Dwars denken loont**

### **ADAPTO for e-commerce**

24-04-2014 Material Handling Forum

1 24-04-2014 ADAPTO for e-commerce

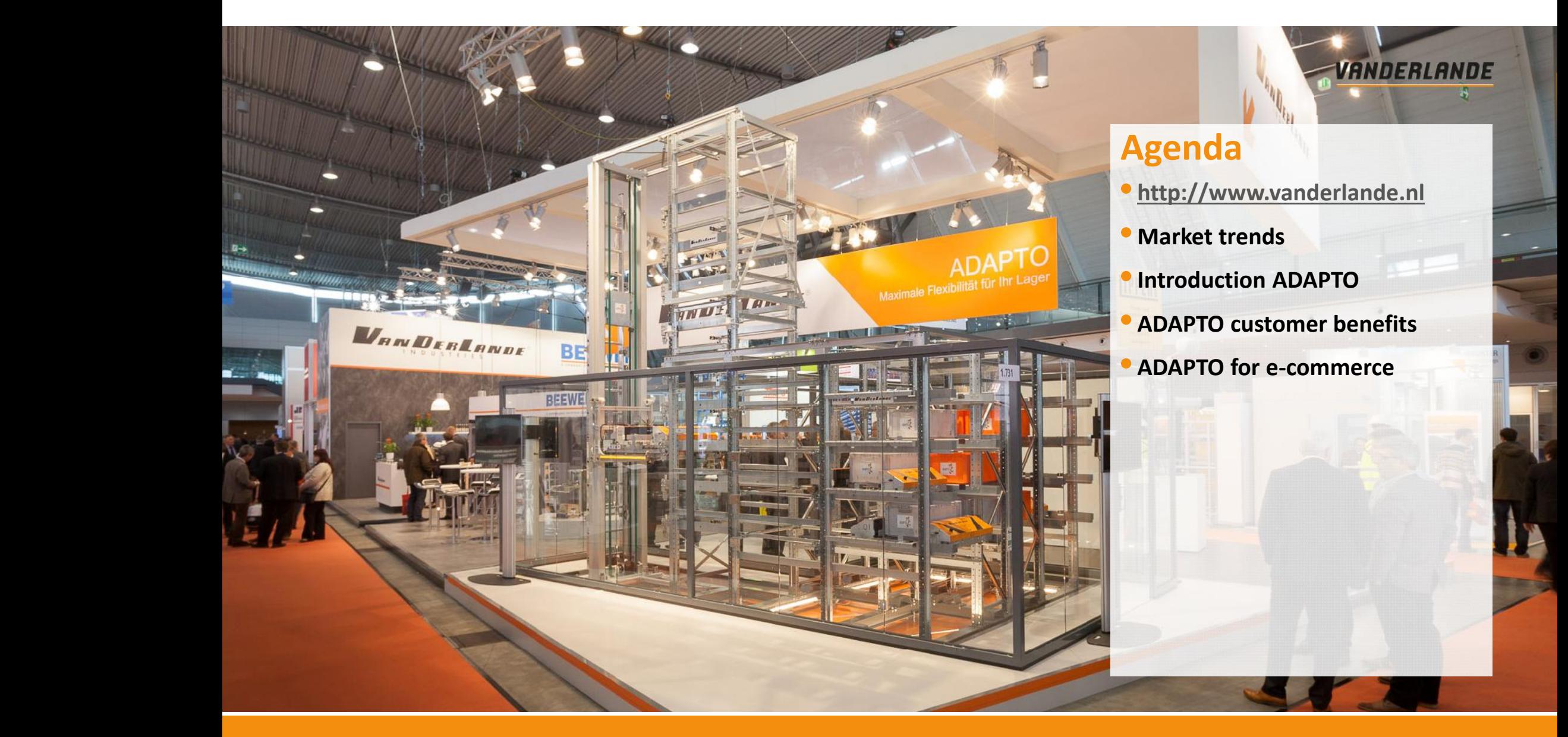

2 24-04-2014 ADAPTO for e-commerce

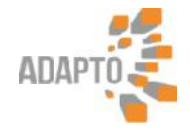

# <sup>&</sup>gt; **Market Trends Market Trends**

- •**Increased Supply Chain agility**
- **Reduced order size (e-commerce) Reducedordersize(e-commerce)**
- **Reduced order leadtime (e-commerce)**

### **Impact on DC design and deployment**

- **Fast system deployment required**
- **Design based on growth forecast?**
- **Duration of beneficial use?**
- Fast system deployment required<br>
 Design based on growth forecast?<br>
 Duration of beneficial use?<br>
 How to safeguard investment against uncertainty?

3 24-04-2014 ADAPTO for e-commerce

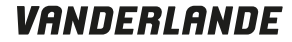

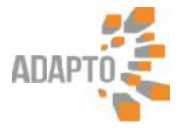

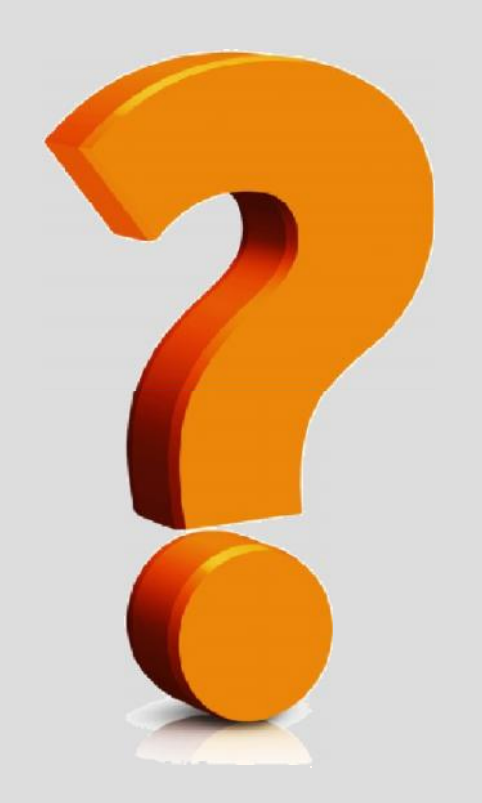

# Start now, adapt later! Start now, adapt later!

**DRIVEN TO MOVE YOU** 

4 24-04-2014 ADAPTO for e-commerce

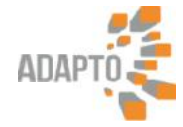

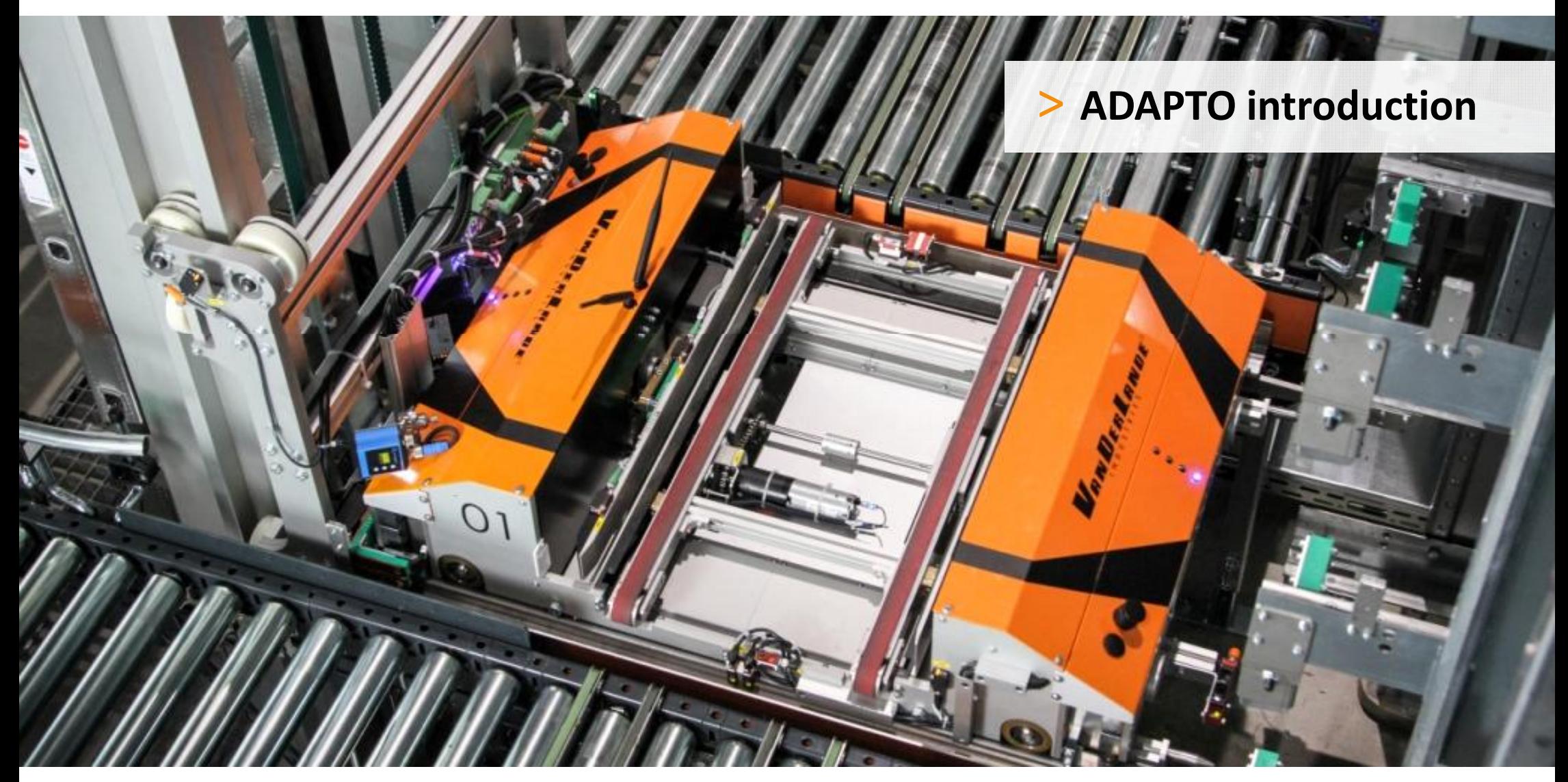

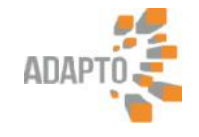

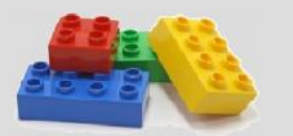

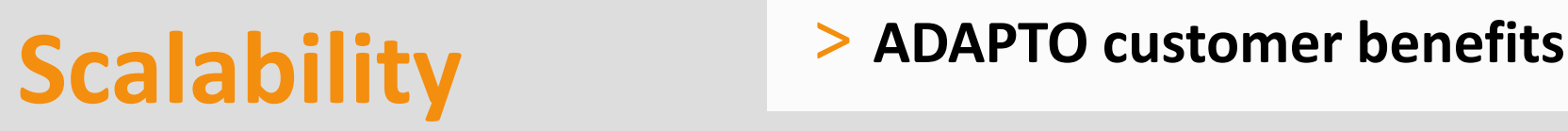

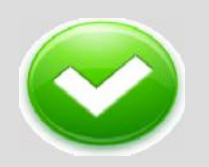

# **Availability**

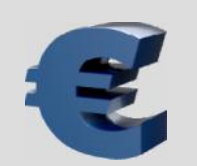

**Cost-efficiency**

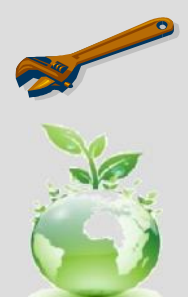

# **Maintainability**

# **Sustainability**

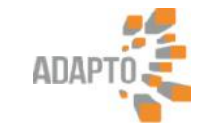

# **Scalability**

## • **Storage capacity**

• Extend racking as and when required

# • **Throughput** 13899 versions.<br>
1368 versions-bullets-stated racking<br>
1389 versions-stated racking<br>
1389 versions-stated for throughput

- Workstations
- Shuttles<br>• Lifts
- Lifts

# • **Layout flexibility**

• Modular components fit in any building shape

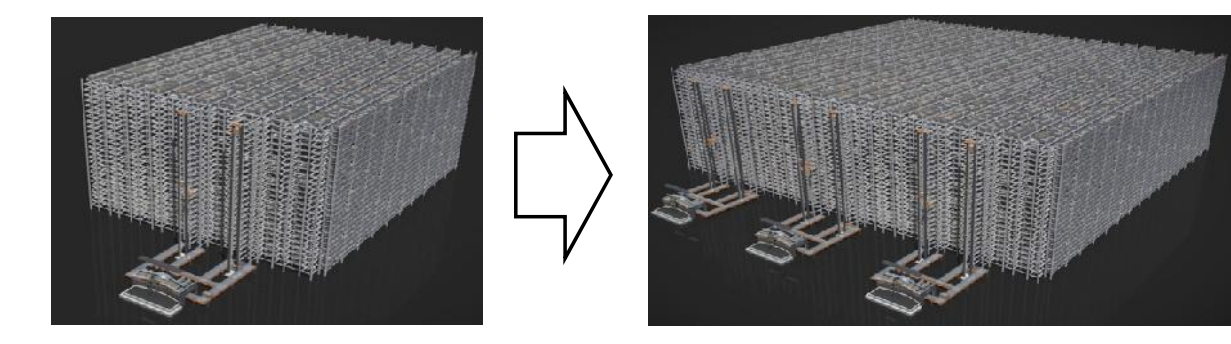

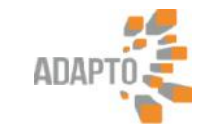

# **Availability**

# •**System availability**

- Every product accessible by every shuttle
- Multiple routes leading to each product

# •**Product availability**

- 
- Product availability always ensured<br>• Products are within manual reach • Products are within manual reach

### • **Fast troubleshooting**

• Service zones and maintenance platforms

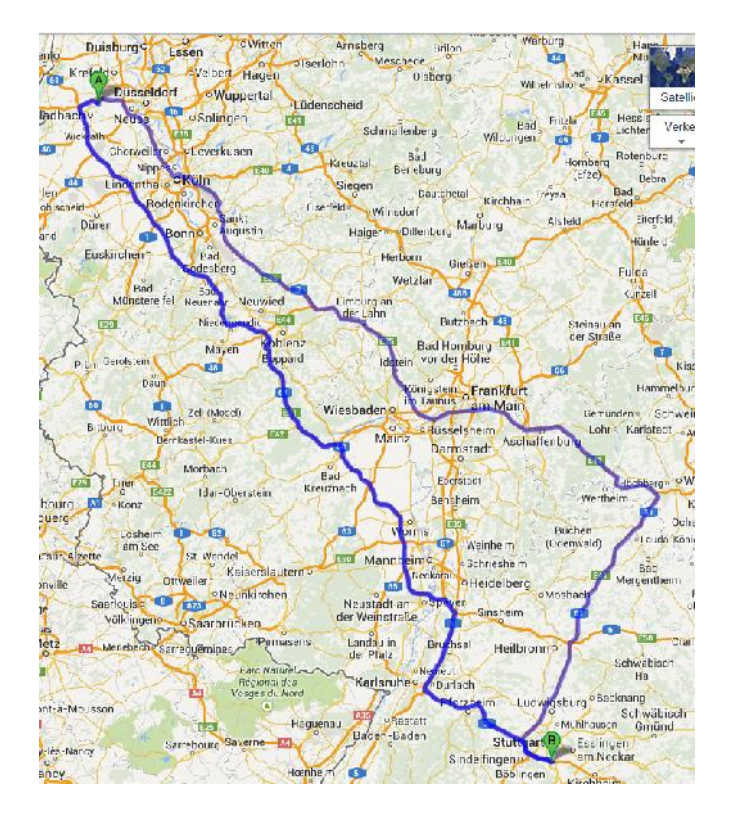

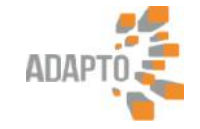

# **Cost-efficiency**

### •**Investment**

- Fast deployment
- Designed for changing business drivers
- Start now, adapt later!

# • **Building cost**

- Upto 20% smaller footprint
- Optimised storage density

## • **Operational cost**

- 50% lower maintenance cost
- Upto 20% smaller footprint<br>• Optimised storage density<br>• 50% lower maintenance cost<br>• Lowest energy cost per double cycle

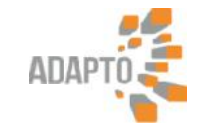

# **Maintainability**

### • **Off-line maintenance**

- Ergonomic maintenance workstation
- Repair and planned maintenance without disturbing operations
- Adding /removing shuttles to/from running system

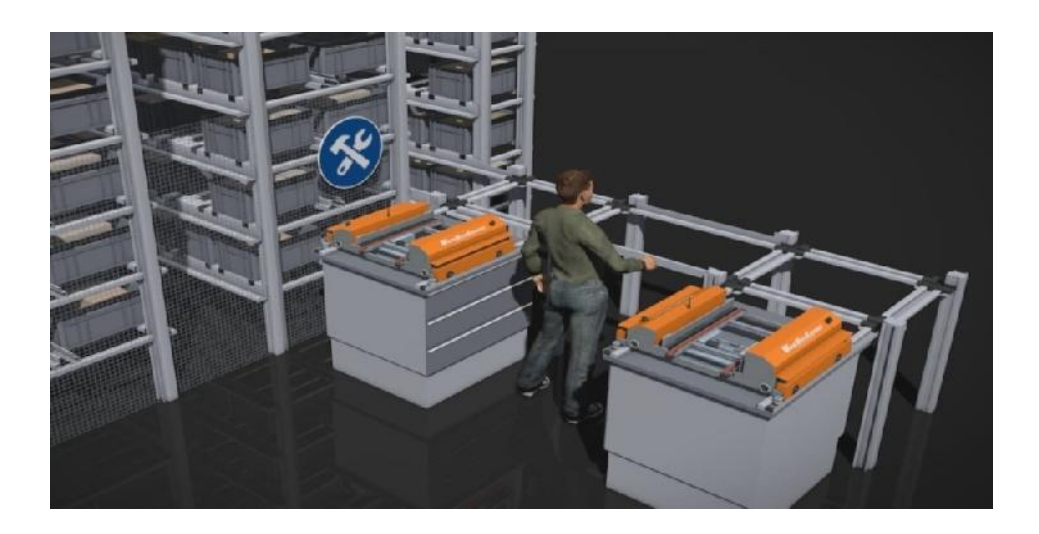

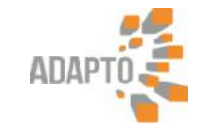

# **Sustainability**

## • **Minimal energy consumption**

• Low moving mass

# • **Material recycling 1368 Minimal energy components and Sub-Advisor**<br>
• Low moving mass<br>
• Material recycling

- Designed for sustainability
- $\bullet$  High level of reuse/recycling

# • **Shuttle refurbishment**

- Extend shuttle lifetime
- Deply shuttles across multiple systems

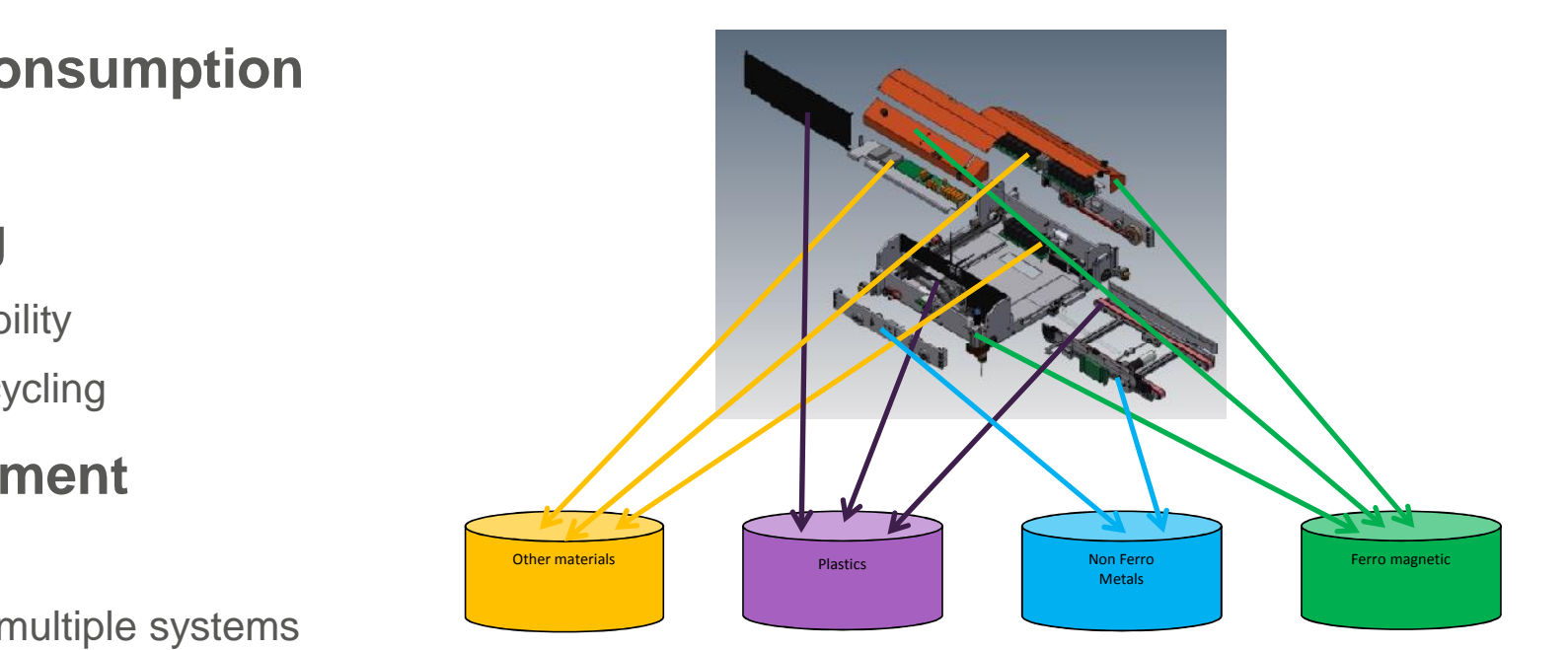

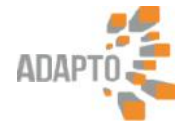

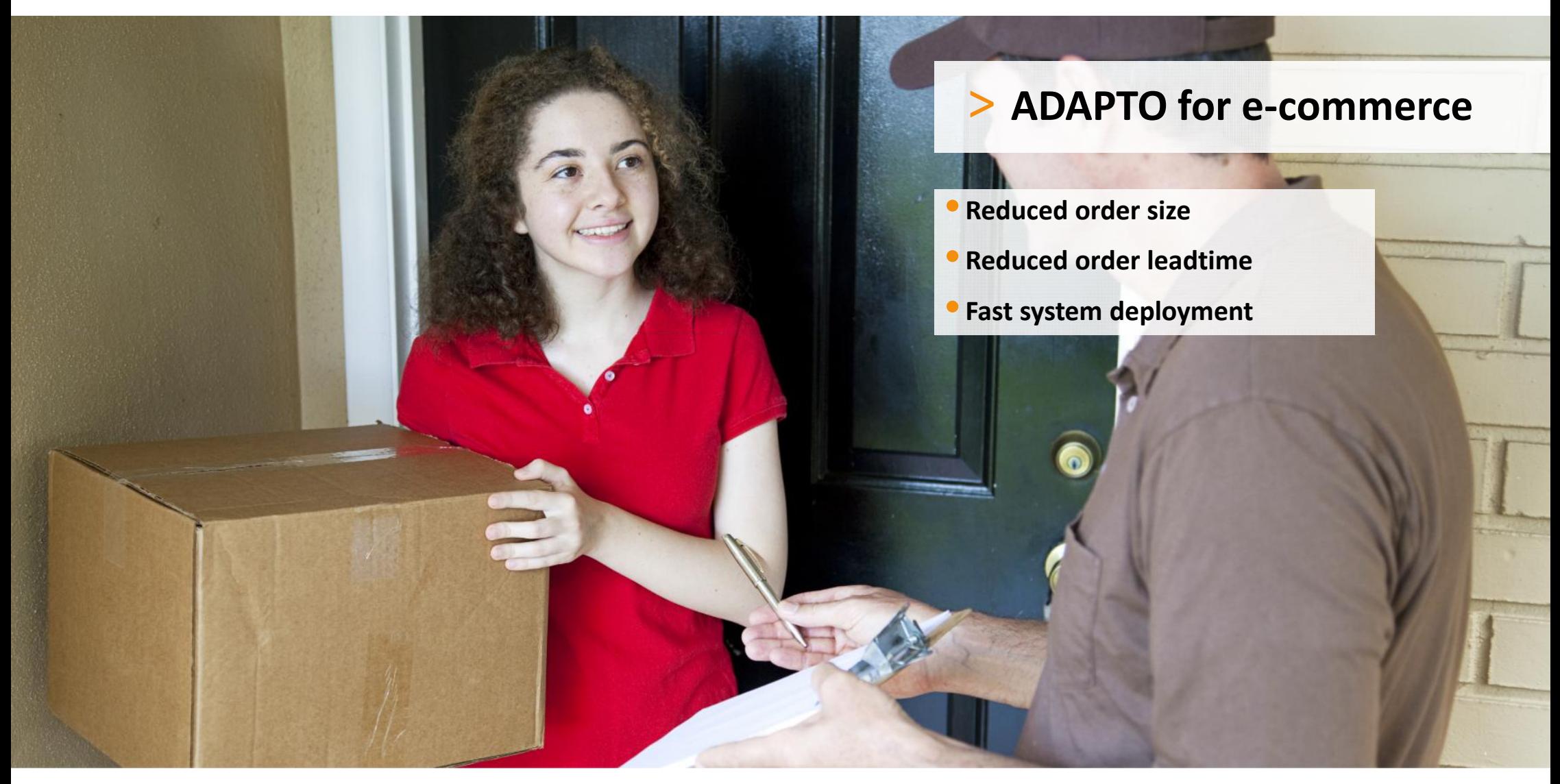

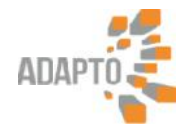

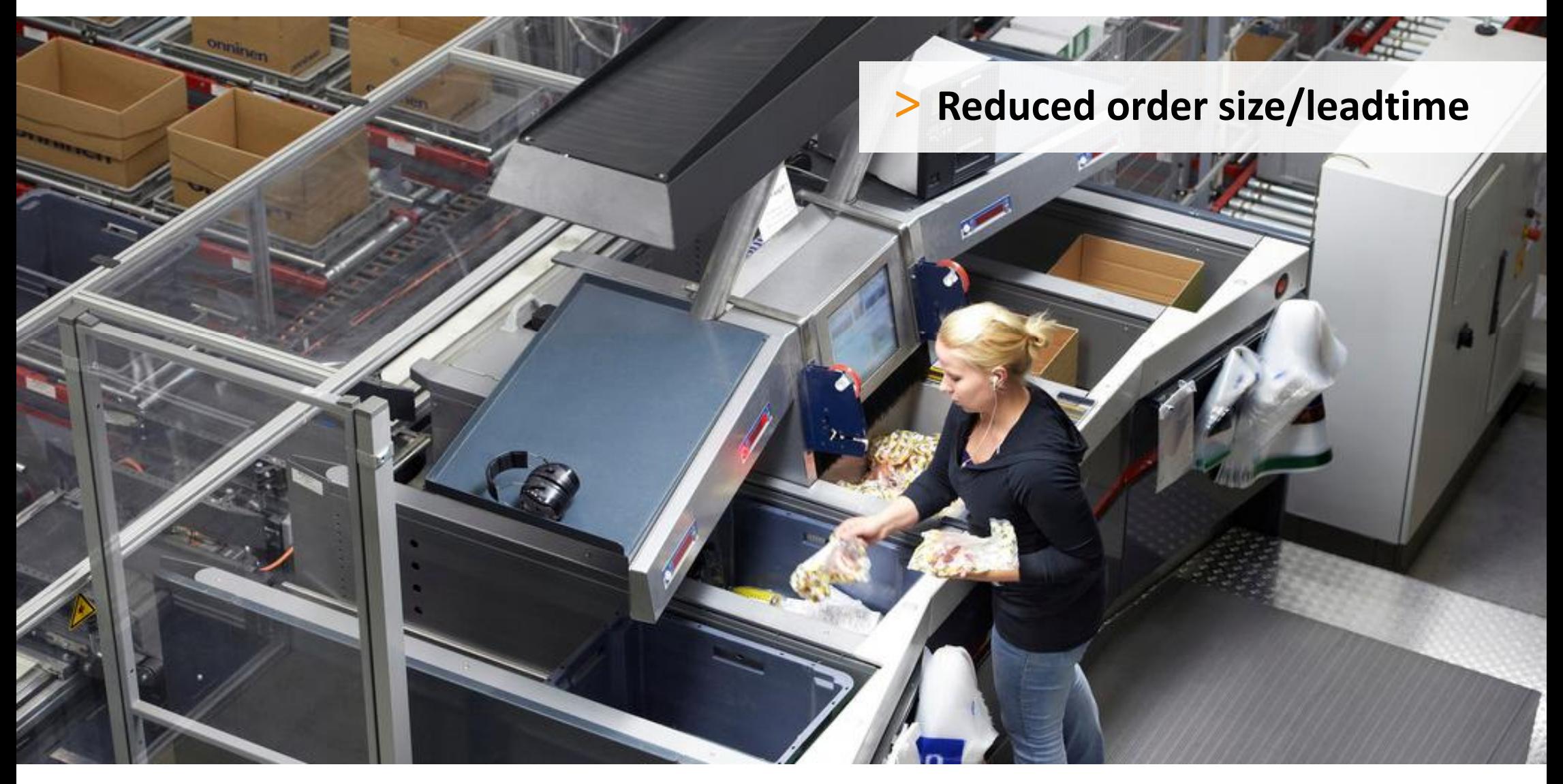

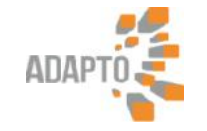

# **Goods-to-man, large orders**

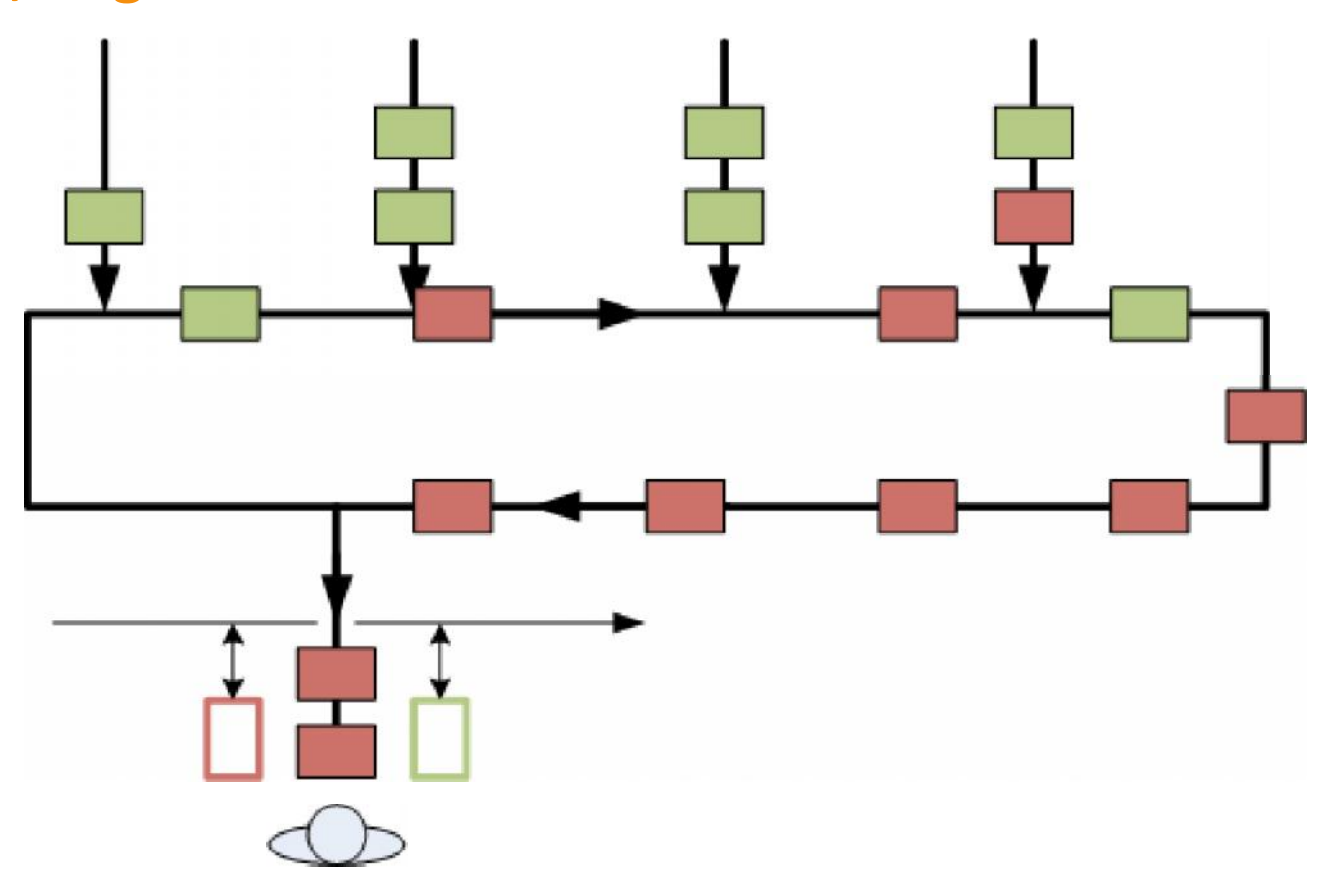

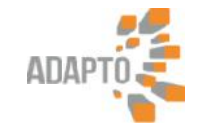

# **Goods-to-man, small orders (e-commerce)**

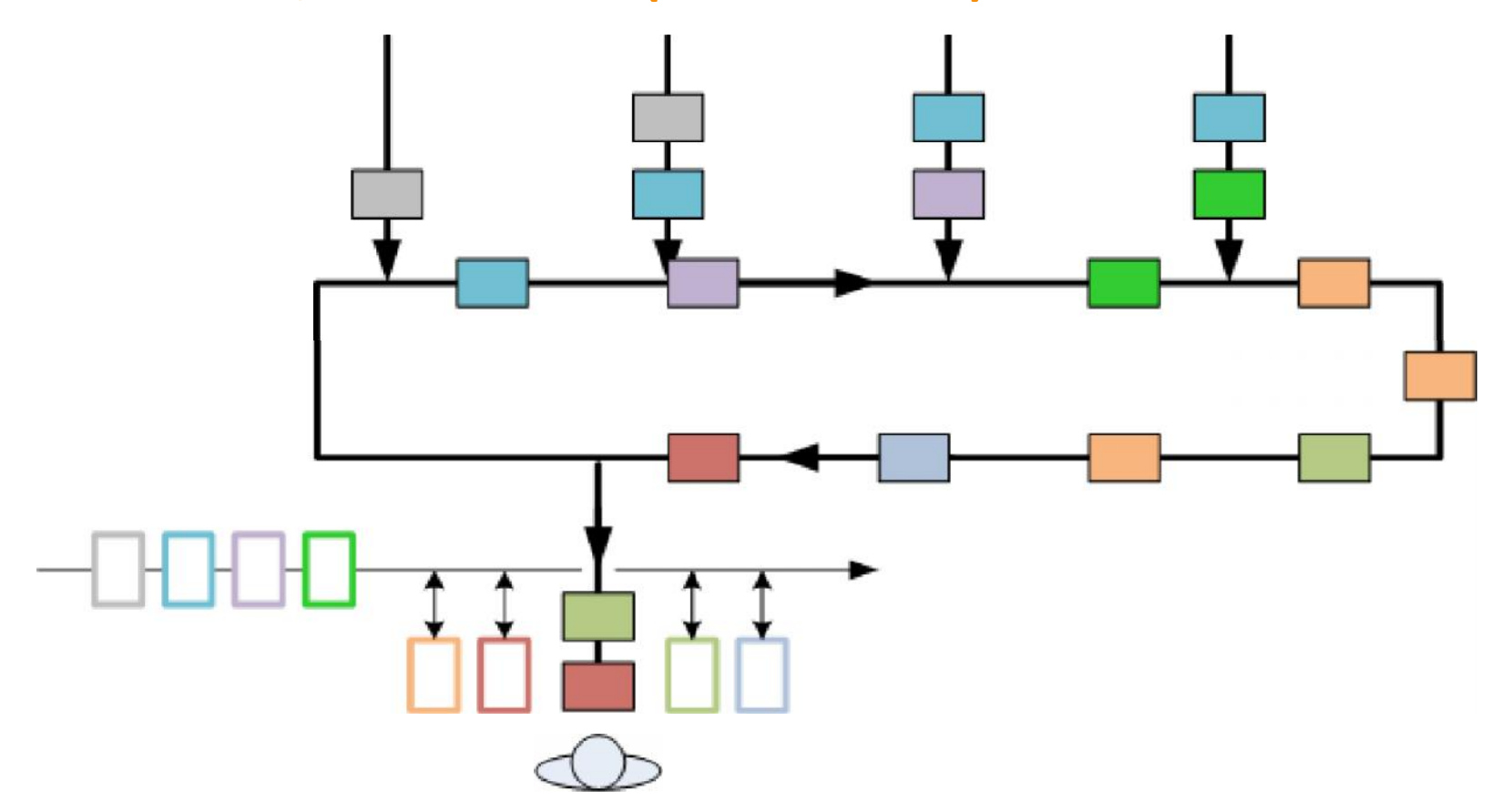

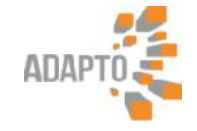

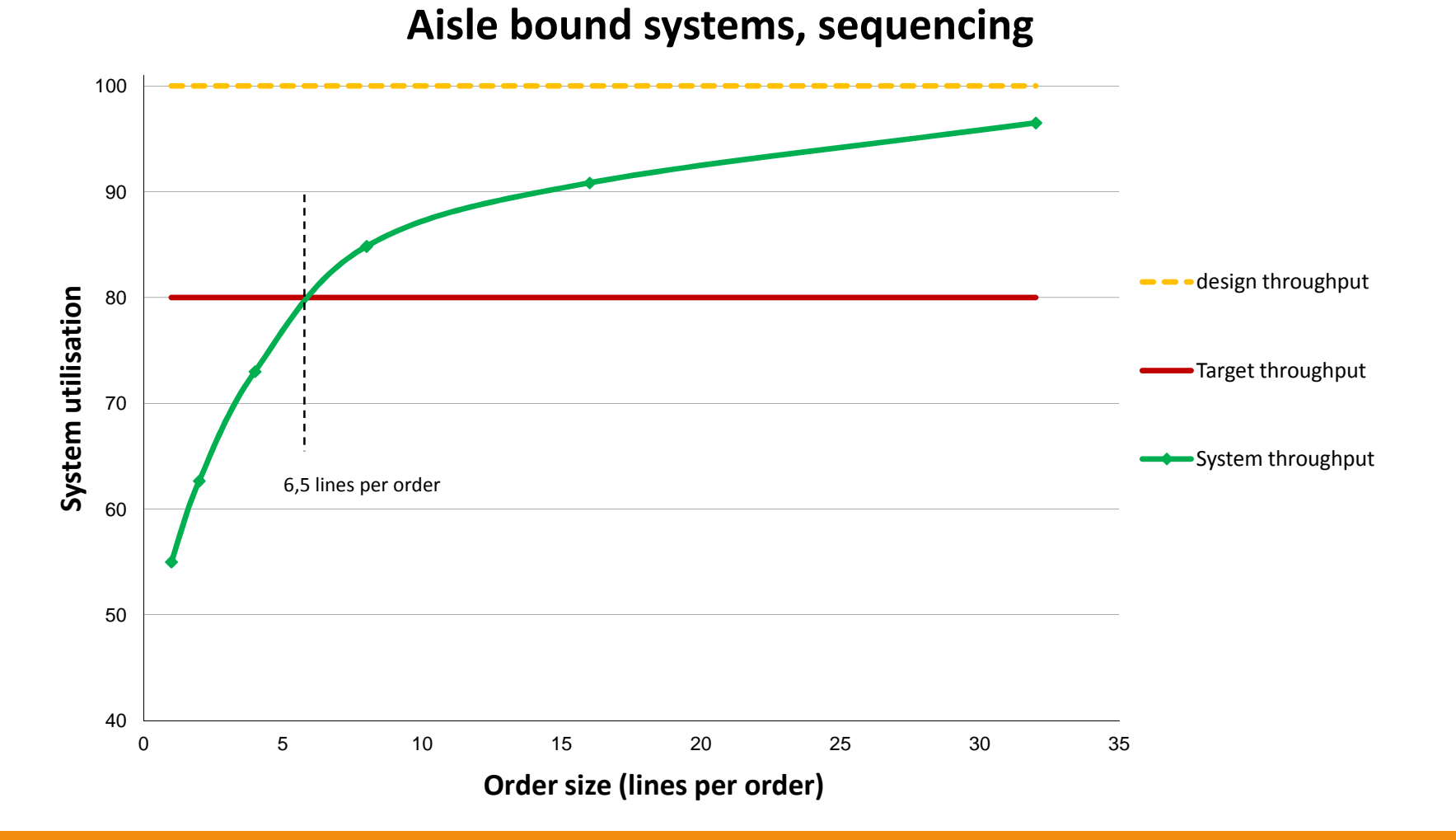

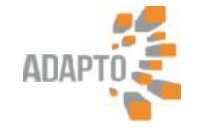

### **Adapto Sequencing**

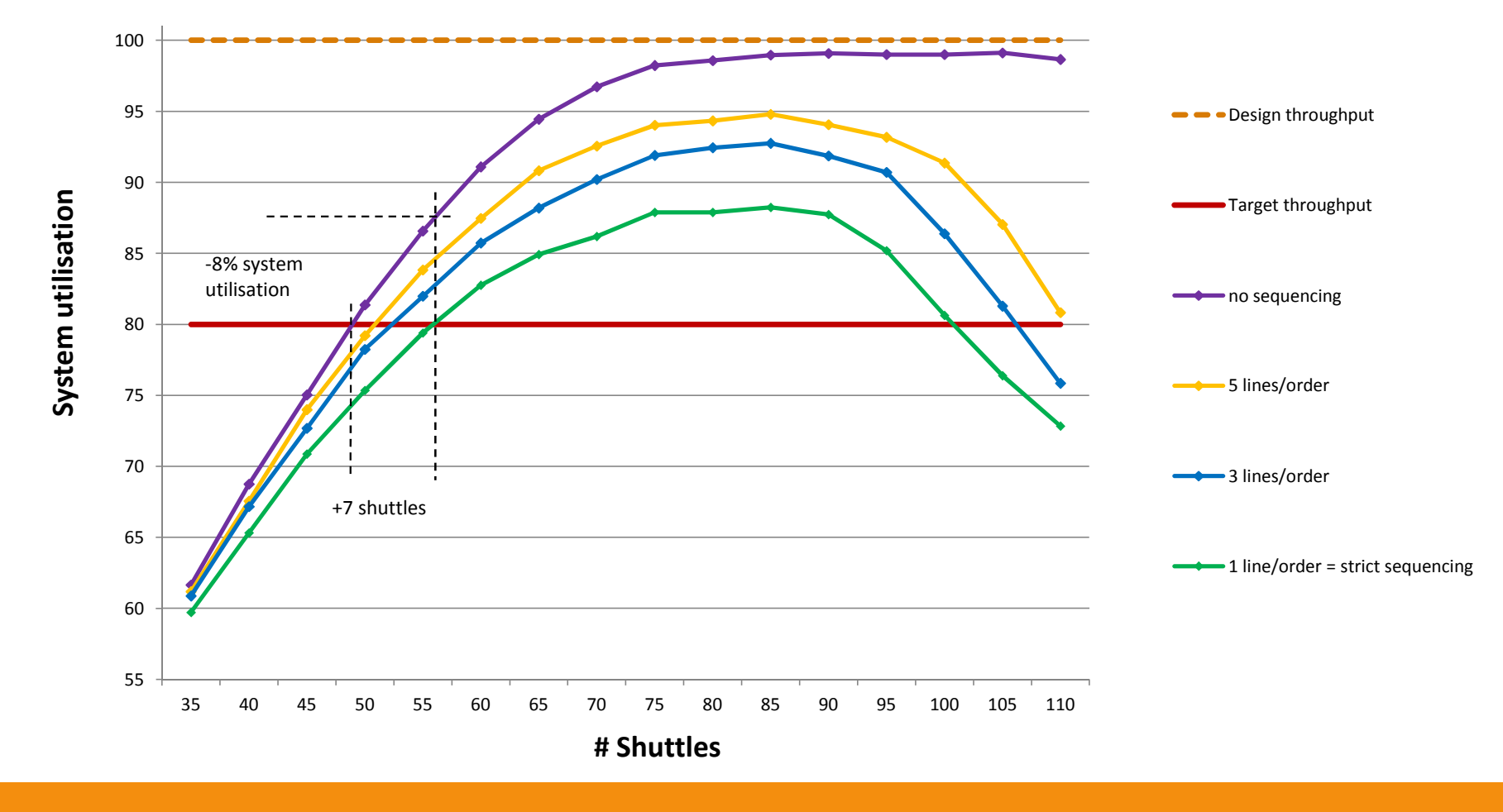

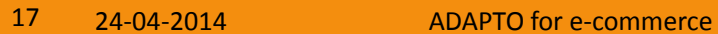

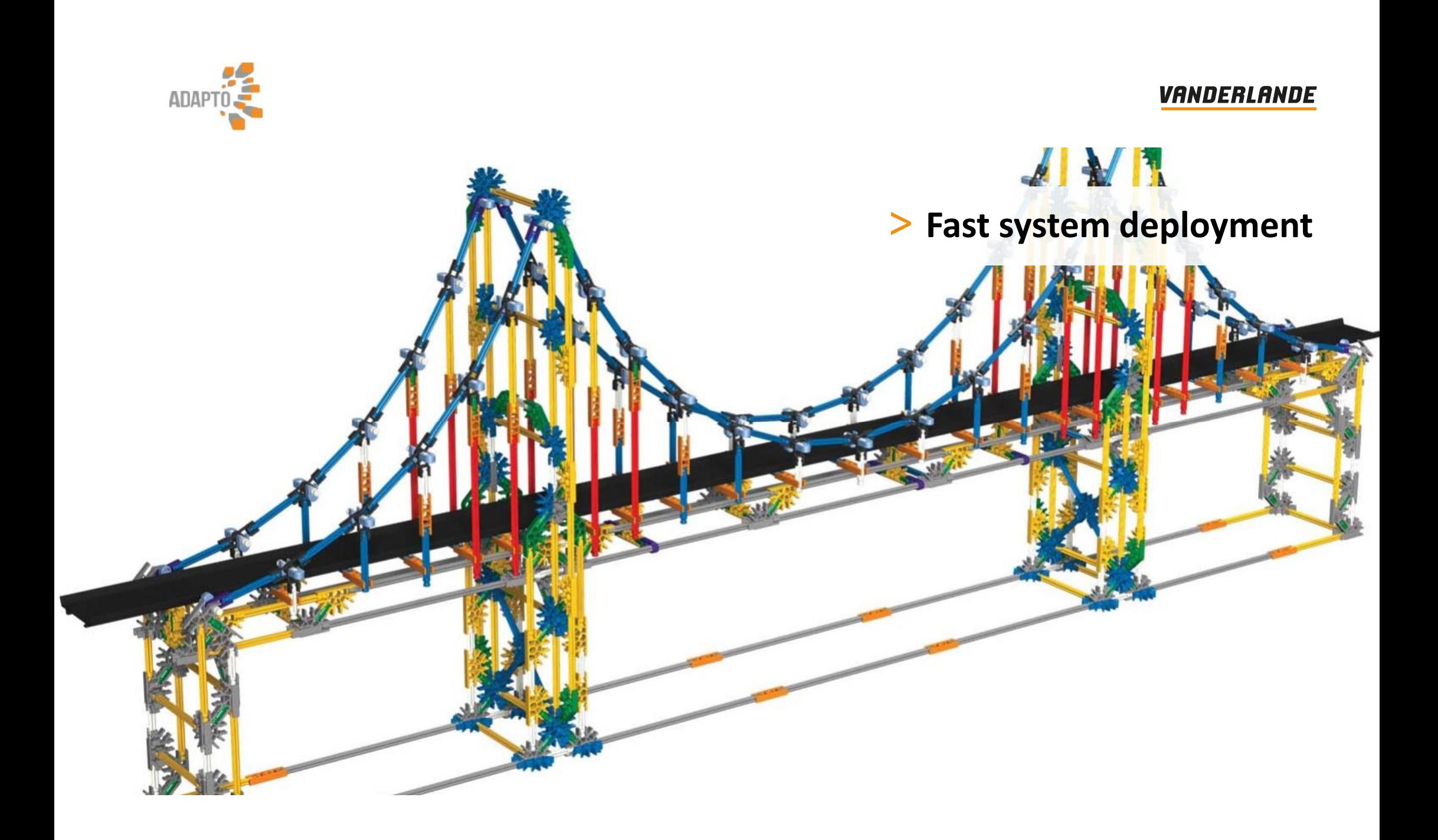

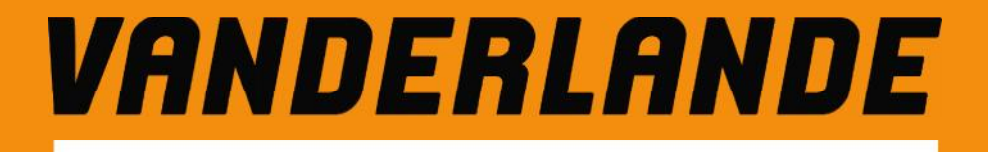